## **Windows 10 Pro E Windows 8.1 Pro 32 Bits PT-BR Utorrent**

this update is a cumulative update that includes the security updates and the non-security updates for windows rt 8.1, windows 8.1, and windows server 2012 r2 that were released before march 2014. in addition to previous updates, it includes features such as improved internet explorer 11 compatibility for enterprise applications, usability improvements, extended mobile device management, and improved hardware support.importantall future security and nonsecurity updates for windows rt 8.1, and windows server 2012 r2 require this update to be installed. we recommend that you install this update on your windows rt 8.1-based, windows 8.1-based, or windows server 2012 r2-based computer in order to receive continued future updates. massively streamlined windows 10 home installation process. get your fresh windows 10 home or windows 10 professional licenses online at https://www.microsoft.com/en-us/windows/licenses. choose windows 10 home free upgrade from windows 7 or windows 8.1. you can't upgrade to windows 10 home from windows 8.1. step 1: click the windows 10 home or windows 10 professional link on https://www.microsoft.com/enus/windows/licenses. step 2: click the "use my retail license for education" link. step 3: enter the activation code issued by your school or business and download your installation image on step 4: create a fresh account on your new windows 10 home or windows 10 professional pc. step 5: install the new windows 10 home or windows 10 professional operating system. step 6: step 7: activate your new windows 10 home or windows 10 professional pc. step 8: step 9: enjoy the fresh new windows 10 pc.

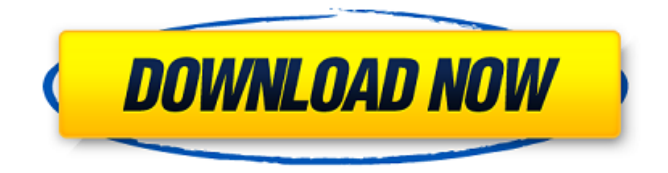

**Windows 10 Pro E Windows 8.1 Pro 32 Bits PT-BR Utorrent**

## the installation of windows

10 requires the computer to be connected to the internet, and the computer should also have an active internet connection when downloading the iso. if the computer is connected to the internet, please verify that the dns servers are set to the default option from your network adapter's properties. you can also change the dns servers in the advanced settings section of the network

adapter. you may encounter a problem where the partition on which you install windows 10 appears to be full when the computer is powered off. this occurs when you install the operating system on an external drive that contains a large amount of free space. to resolve this problem, you can remove the external drive from the computer and then restart the computer to install

windows 10. alternatively, you can transfer the free space back to the internal drive before starting the installation. if you are using windows 8.1 32 bit, or you are having difficulty installing windows 8.1 on uefi bios, there are a few steps to follow before installing the operating system. to resolve this problem, make sure your bios is set to ahci and verify that you have setup the

windows 8.1 partition as gpt. the installation should then proceed smoothly. note: uefi bios should be used in all new computers. if you are not using the recommended uefi bios, you may need to use legacy bios. if you need to change your bios settings, refer to your computer's documentation. to check the version of windows 8.1 you are running, go to settings > update &

## security > windows update, and then select the check for updates button. this will allow you to check for and download any available updates. 5ec8ef588b

[https://visiterlareunion.fr/wp-content/uploads/2022/11/Lie\\_To\\_Me\\_Temporada\\_1\\_Dublado\\_Em\\_Portug](https://visiterlareunion.fr/wp-content/uploads/2022/11/Lie_To_Me_Temporada_1_Dublado_Em_Portugues_FREE_Download_Torrent.pdf) [ues\\_FREE\\_Download\\_Torrent.pdf](https://visiterlareunion.fr/wp-content/uploads/2022/11/Lie_To_Me_Temporada_1_Dublado_Em_Portugues_FREE_Download_Torrent.pdf) <https://www.alltagsunterstuetzung.at/advert/free-ebook-strength-of-materials-by-r-k-rajput-better-2/> <http://pepsistars.com/libro-decida-ser-feliz-mario-pereyra-pdf-download-verified-6/> <https://teenmemorywall.com/magix-movie-edit-pro-15-plus-8-0-5-8-crack-better/> [https://www.kiochi.com/%product\\_category%/staroffice8serialkeyfree\\_best\\_-download](https://www.kiochi.com/%product_category%/staroffice8serialkeyfree_best_-download) <https://www.candipipes.com/wp-content/uploads/2022/11/conlytt.pdf> [http://pi-brands.com/wp-content/uploads/2022/11/Native\\_Instruments\\_Traktor\\_PRO\\_6\\_V6121\\_Incl\\_Pat](http://pi-brands.com/wp-content/uploads/2022/11/Native_Instruments_Traktor_PRO_6_V6121_Incl_PatchR2R_Keygen_FREE.pdf) [chR2R\\_Keygen\\_FREE.pdf](http://pi-brands.com/wp-content/uploads/2022/11/Native_Instruments_Traktor_PRO_6_V6121_Incl_PatchR2R_Keygen_FREE.pdf) [https://earthoceanandairtravel.com/wp](https://earthoceanandairtravel.com/wp-content/uploads/2022/11/HD_Online_Player_videodecavalocomendoumamulherd_EXCLUSIVE.pdf)[content/uploads/2022/11/HD\\_Online\\_Player\\_videodecavalocomendoumamulherd\\_EXCLUSIVE.pdf](https://earthoceanandairtravel.com/wp-content/uploads/2022/11/HD_Online_Player_videodecavalocomendoumamulherd_EXCLUSIVE.pdf) <https://witfoodx.com/xforce-keygen-repack-revit-live-2015-32-bit-free/> <https://www.webcard.irish/casio-classpad-330-manager-crack-free/> <https://drwellness.net/nepravilni-glagoli-nemacki-11-pdf/> <https://superstitionsar.org/autocad-2012-keygen-onlyxforce-updated/> <https://1w74.com/pk-de-sarkar-english-grammar-book-pdf-440/> [https://armadalaptop.com/wp-content/uploads/2022/11/Crack\\_CRACKED\\_Freemake\\_Video\\_Converter](https://armadalaptop.com/wp-content/uploads/2022/11/Crack_CRACKED_Freemake_Video_Converter_Gold_41975_With_Serial_Key_2017.pdf) Gold 41975 With Serial Key 2017.pdf <https://thecryptobee.com/the-klub-17-v6-1-rar/> <https://blu-realestate.com/?p=185988> [https://rednails.store/wp-content/uploads/2022/11/Tapout\\_Xt\\_Dvd\\_Full\\_Latino\\_Descargar.pdf](https://rednails.store/wp-content/uploads/2022/11/Tapout_Xt_Dvd_Full_Latino_Descargar.pdf) [https://medeniyetlerinikincidili.com/wp](https://medeniyetlerinikincidili.com/wp-content/uploads/2022/11/Everest_Ultimate_Edition_550_Serial_VerifiedFiles_Serial_Key.pdf)[content/uploads/2022/11/Everest\\_Ultimate\\_Edition\\_550\\_Serial\\_VerifiedFiles\\_Serial\\_Key.pdf](https://medeniyetlerinikincidili.com/wp-content/uploads/2022/11/Everest_Ultimate_Edition_550_Serial_VerifiedFiles_Serial_Key.pdf) <https://super7news.com/wp-content/uploads/2022/11/trelaw.pdf> [https://together-19.com/upload/files/2022/11/P9rFJmk76dhS6YboqTcB\\_20\\_8f9add151ade1de6a369c6](https://together-19.com/upload/files/2022/11/P9rFJmk76dhS6YboqTcB_20_8f9add151ade1de6a369c65dab9e9309_file.pdf) [5dab9e9309\\_file.pdf](https://together-19.com/upload/files/2022/11/P9rFJmk76dhS6YboqTcB_20_8f9add151ade1de6a369c65dab9e9309_file.pdf)